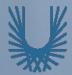

## **Programming Fundamentals 1**

Produced Mr. Dave Drohan (david.drohan@setu.ie) Dr. Siobhán Drohan

#### Ms. Mairead Meagher Department of Computing & Mathematics **South East Technological University**

Waterford, Ireland

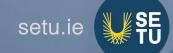

### Input / Output

The Scanner class

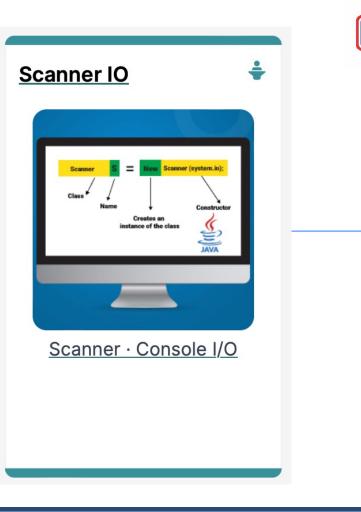

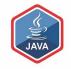

#### Agenda

#### □The **Scanner** class

#### □RECAP :

- SHOP Version 1.0
- Product Class
- Driver Class

### Input / Output in SHOP

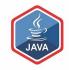

## The Scanner Class

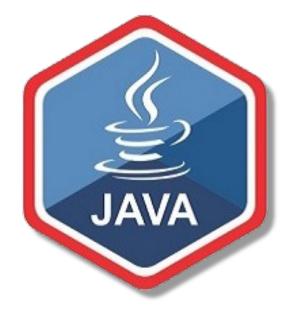

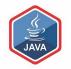

The Scanner class is part of Java

It allows us to take in data from the console / terminal window

□ It is part of the **java.util** package in the Java Application Programming Interfaces (APIs)

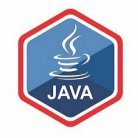

In order to use the Scanner class, place the following line as the first line of code in your file (i.e. before class declaration):

```
import java.util.Scanner;
```

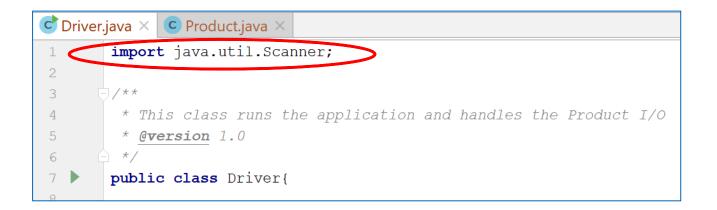

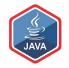

Having imported the util package, you will need to write the following instruction in your program.

Scanner input = new Scanner(System.in);

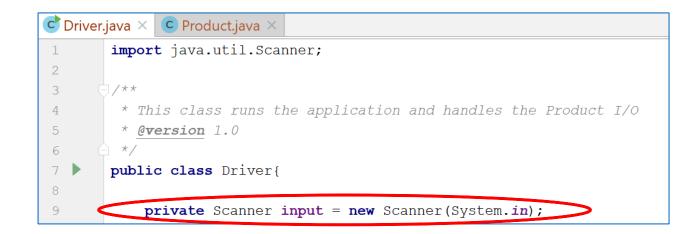

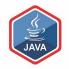

This declares a Scanner object called input (you can name this object anything you wish).

You must have this instruction to be able to call the methods in the Scanner class.

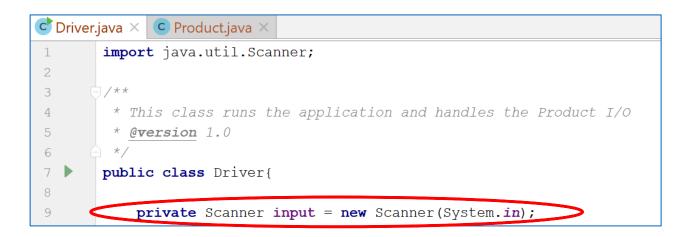

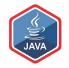

- Now that a Scanner object is set up, we can use all the input methods that have been defined in the Scanner class.
- There are **methods** to take in:

| ints    | .nextInt()            |
|---------|-----------------------|
| doubles | .nextDouble()         |
| Strings | .nextLine()           |
| chars   | .next().charAt(0)     |
| etc     | See API docs for more |

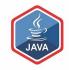

## RECAP : SHOP V1.0

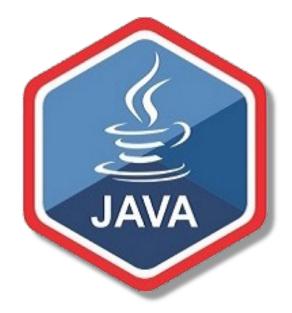

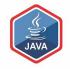

The Product class stores details about a product, e.g. name, code, unit cost, in the current product line or not?

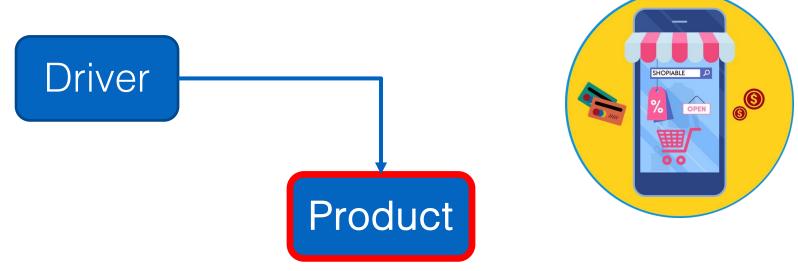

## RECAP : Shop V1.0 - Product

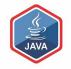

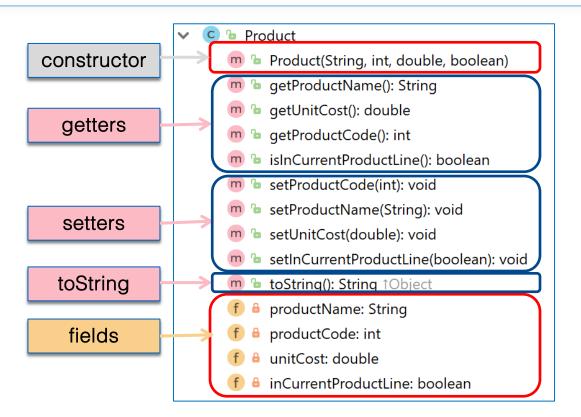

## Shop V1.0 - Driver

# Driver

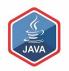

### The **Driver** class

- has the main() method.
- reads the product details from the user (via the console)
- creates a new Product object
- prints the product object (to the console)

Product

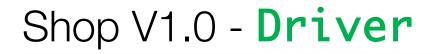

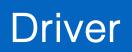

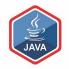

### We want to use Scanner to read in product details from the console

We will then store these details in a Product object

And then print these details back to the console

Product

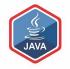

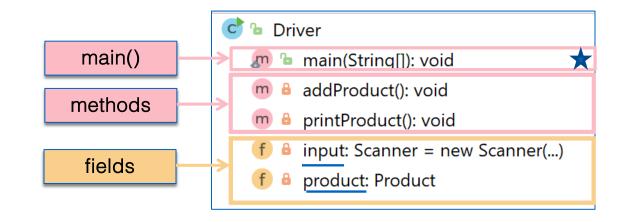

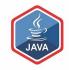

## I/O in SHOP V1.0

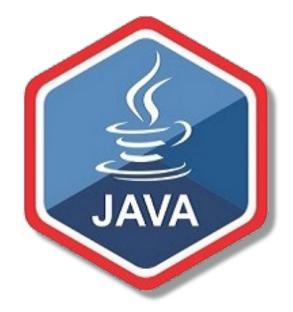

## What the program will look like...

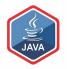

String Enter the Product Name: 24 Inch TV int Enter the Product Code: 23432 double Enter the Unit Cost: 399.99 boolean Is this product in your current line (y/n): yes

```
public class Driver{
                                                         Ċ 🖢 Driver
 private Scanner input = new Scanner(System. in);
                                                            🔊 🖢 main(String[]): void
private Product product:
                                                            m 🔒 addProduct(): void
 public static void main(String[] args) {
                                                            m 🔒 printProduct(): void
                                                            f 🔒 input: Scanner = new Scanner(...)
   Driver driver = new Driver();
   driver.addProduct();
                                                            f 🔒 product: Product
   driver.printProduct();
}
 //gather the product data from the user and create a new product.
 private void addProduct(){
    System.out.print("Enter the Product Name: ");
    String productName = input.nextLine();
    System.out.print("Enter the Product Code: ");
    int productCode = input.nextInt();
    System.out.print("Enter the Unit Cost: ");
    double unitCost = input.nextDouble();
    System.out.print("Is this product in your current line (y/n): ");
    char currentProduct = input.next().charAt(0);
    boolean inCurrentProductLine = false;
    if ((currentProduct == 'y') || (currentProduct == 'Y'))
       inCurrentProductLine = true;
    product = new Product(productName, productCode, unitCost, inCurrentProductLine);
 }
 //print the product (the toString method is automatically called).
private void printProduct(){
    System.out.println(product);
```

```
public class Driver{
                                                         Ċ 🖢 Driver
private Scanner input = new Scanner(System. in);
                                                            🔊 🖢 main(String[]): void
private Product product;
                                                            m 🔒 addProduct(): void
 public static void main(String[] args) {
                                                            m 🔒 printProduct(): void
                                                              input: Scanner = new Scanner(...)
   Driver driver = new Driver();
   driver.addProduct();
                                                            f 🔒 product: Product
   driver.printProduct();
 //gather the product data from the user and create a new product.
 private void addProduct(){
    System.out.print("Enter the Product Name: ");
    String productName = input.nextLine();
    System.out.print("Enter the Product Code: ");
    int productCode = input.nextInt();
    System.out.print("Enter the Unit Cost: ");
    double unitCost = input.nextDouble();
    System.out.print("Is this product in your current line (y/n): ");
    char currentProduct = input.next().charAt(0);
    boolean inCurrentProductLine = false;
    if ((currentProduct == 'y') || (currentProduct == 'Y'))
       inCurrentProductLine = true;
    product = new Product(productName, productCode, unitCost, inCurrentProductLine);
 }
 //print the product (the toString method is automatically called).
private void printProduct(){
    System.out.println(product);
```

```
public class Driver{
                                                         Ċ 🕩 Driver
 private Scanner input = new Scanner(System. in);
                                                            🔊 🖢 main(String[]): void
private Product product;
                                                            📠 🔒 addProduct(): void
 public static void main(String[] args) {
                                                            m 🔒 printProduct(): void
                                                            f 🔒 input: Scanner = new Scanner(...)
   Driver driver = new Driver();
   driver.addProduct();
                                                            f 🔒 product: Product
   driver.printProduct();
}
 //gather the product data from the user and create a new product.
 private void addProduct(){
    System.out.print("Enter the Product Name: ");
    String productName = input.nextLine();
    System.out.print("Enter the Product Code: ");
    int productCode = input.nextInt();
    System.out.print("Enter the Unit Cost: ");
    double unitCost = input.nextDouble();
    System.out.print("Is this product in your current line (y/n): ");
    char currentProduct = input.next().charAt(0);
    boolean inCurrentProductLine = false;
    if ((currentProduct == 'y') || (currentProduct == 'Y'))
       inCurrentProductLine = true;
    product = new Product(productName, productCode, unitCost, inCurrentProductLine);
 //print the product (the toString method is automatically called).
private void printProduct(){
    System.out.println(product);
```

```
20
```

```
public class Driver{
                                                         🖒 🖢 Driver
private Scanner input = new Scanner(System. in);
                                                              main(String[]): void
private Product product;
                                                            m 🔒 addProduct(): void
 public static void main(String[] args) {
                                                            🗩 🔒 printProduct(): void
                                                            f = input: Scanner = new Scanner(...)
   Driver driver = new Driver();
   driver.addProduct();
                                                              product: Product
   driver.printProduct();
}
 //gather the product data from the user and create a new product.
 private void addProduct(){
    System.out.print("Enter the Product Name:
                                                ");
    String productName = input.nextLine();
    System.out.print("Enter the Product Code:
                                                "):
    int productCode = input.nextInt();
    System.out.print("Enter the Unit Cost: ");
    double unitCost = input.nextDouble();
    System.out.print("Is this product in your current line (y/n): ");
    char currentProduct = input.next().charAt(0);
    boolean inCurrentProductLine = false;
    if ((currentProduct == 'y') || (currentProduct == 'Y'))
       inCurrentProductLine = true;
    product = new Product(productName, productCode, unitCost, inCurrentProductLine);
 }
 //print the product (the toString method is automatically called).
private void printProduct(){
    System.out.println(product);
```

21

## The addProduct() console output...

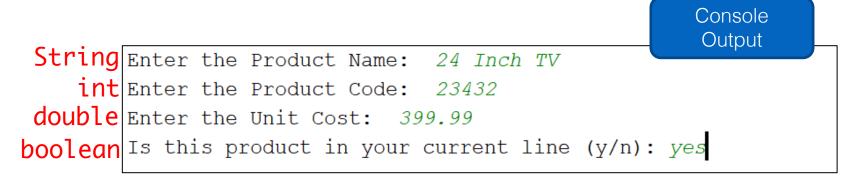

#### Now, Let's Look at how this is done...

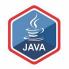

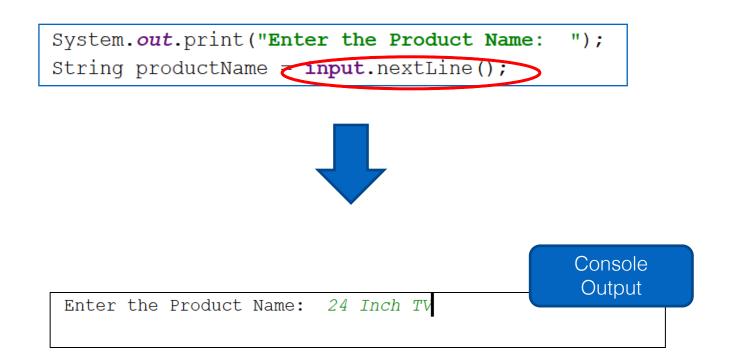

### ShopV1.0 – read Product Code (int)

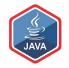

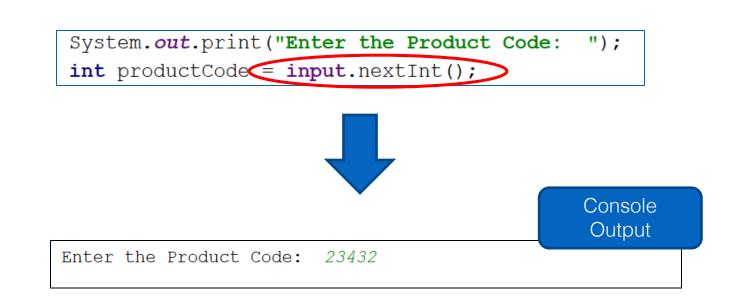

### ShopV1.0 – read Unit Cost (double)

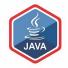

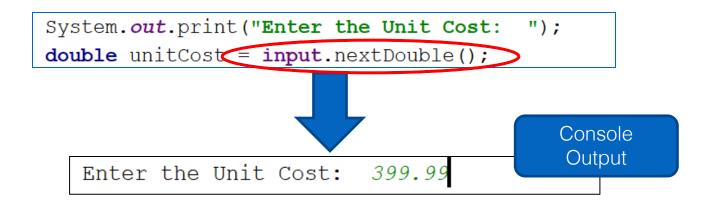

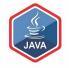

For **booleans**, take in a **char**acter first, then test it

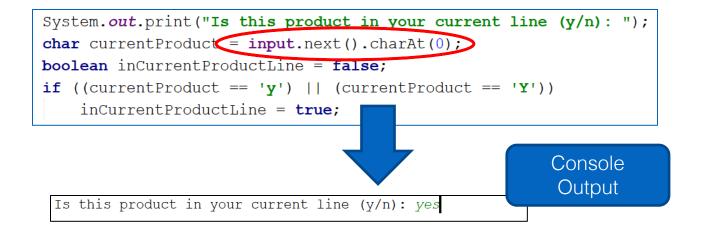

## ShopV1.0 – Create Product Object

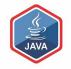

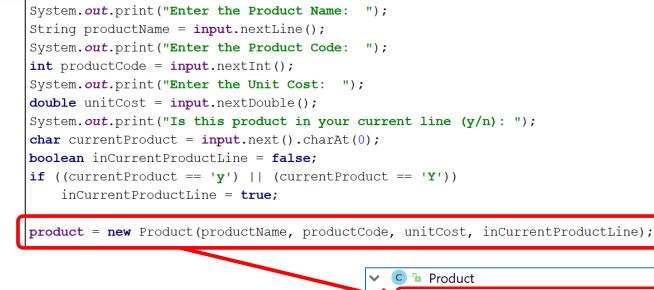

Using the values taken in pass them to the **Product constructor** 

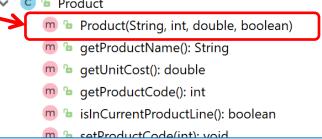

https://www.java.com

```
public class Driver{
                                                         Ċ 🐌 Driver
 private Scanner input = new Scanner(System. in);
                                                              main(String[]): void
private Product product;
                                                            m 🔒 addProduct(): void
 public static void main(String[] args) {
                                                            m 🔒 printProduct(): void
                                                              input: Scanner = new Scanner(...)
   Driver c = new Driver();
   c.addProduct();
                                                              product: Product
   c.printProduct();
}
 //gather the product data from the user and create a new product.
 private void addProduct(){
    System.out.print("Enter the Product Name:
    String productName = input.nextLine();
    System. out. print("Enter the Product Code:
                                                 "):
    int productCode = input.nextInt();
    System.out.print("Enter the Unit Cost:
                                              ");
    double unitCost = input.nextDouble();
    System.out.print("Is this product in your current line (y/n): ");
    char currentProduct = input.next()./harAt(0);
    boolean inCurrentProductLine = false;
    if ((currentProduct == 'y') || (currentProduct == 'Y'))
       inCurrentProductLine = true:
    product = new Product(product)ame, productCode, unitCost, inCurrentProductLine);
 }
 //print the product (the toString method is automatically called).
private void printProduct(){
```

System.out.println(product);

### Questions?

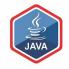

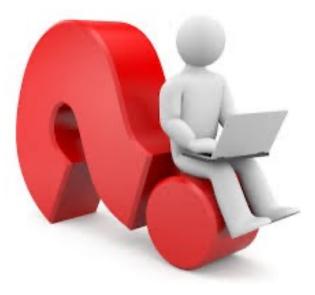

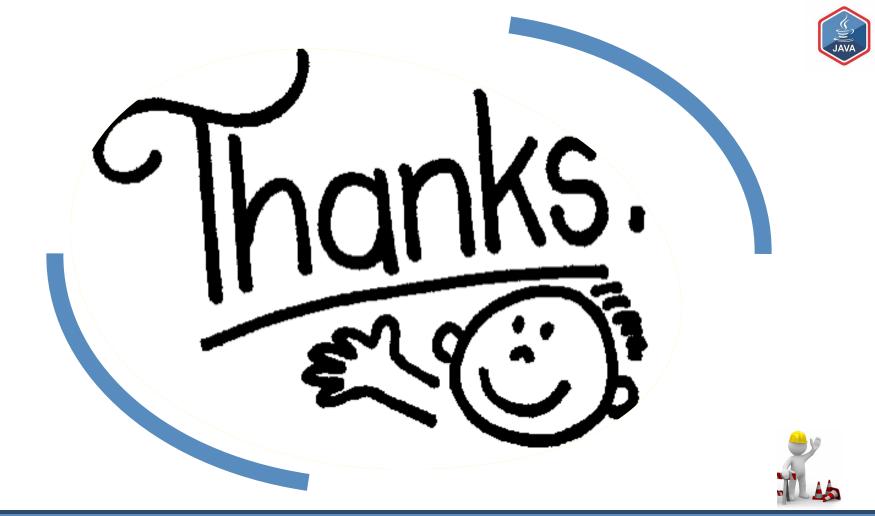